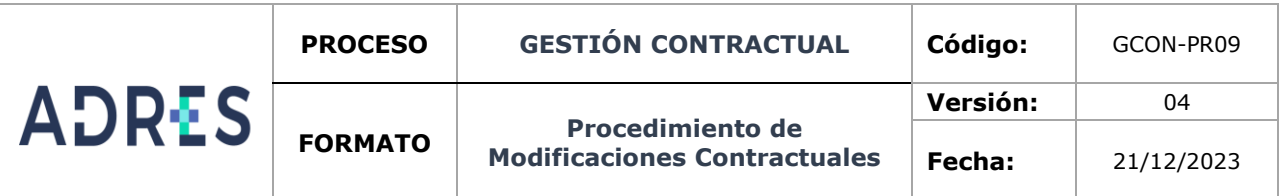

## **1. OBJETIVO**

Establecer la metodología para las modificaciones de los contratos, convenios; y/o órdenes de compra durante su ejecución, ante condiciones sobrevinientes, imprevisibles y/o previsibles que aun aplicando los medios de mitigación desbordan la planeación proyectada y/o cuando la necesidad no pudo satisfacerse en su totalidad por limitaciones presupuestales requiriendo de adiciones, prórrogas, aclaraciones de contratos, suspensión, cesión, terminación anticipada, etc., o cualquier otra variación, las cuales en ningún caso pueden modificar el objeto contractual, con la finalidad de adelantar las respectivas modificaciones durante la ejecución de los contratos, convenios y/o Órdenes de Compra.

### **2. ALCANCE**

Inicia con la elaboración de la respectiva modificación, continua con la revisión del respectivo trámite, publicación en la plataforma del SECOP II y/o en la plataforma de la Tienda Virtual del Estado Colombiano- TVEC, y termina, la remisión de la modificación contractual mediante correo al Grupo de Gestión Financiera Interna con copia al supervisor y/o interventor.

### **3. LÍDER DEL PROCEDIMIENTO**

- ✓ Supervisor del contrato o convenio designado por el ordenador del gasto
- ✓ Director (a) de la Dirección Administrativa y Financiera.
- ✓ Coordinador(a) del Grupo de Gestión de Contratación

# **4. POLÍTICAS DE OPERACIÓN**

Toda modificación contractual deberá formalizarse a través de la plataforma del SECOP II o TVEC, adjuntando la solicitud de modificación del supervisor y/o interventor junto con sus anexos.

El supervisor/interventor del contrato o convenio debe tener en cuenta que las modificaciones, darán lugar a la modificación de la vigencia y/o valor asegurado de las garantías, si a ello hubiere lugar y en todo caso, cualquier cambio que se realice deberá comunicarse al contratista para que actualice las garantías.

Dando aplicación a la CIRCULAR CONJUNTA 001 DEL 20 DE AGOSTO DE 2021 expedida por SUPERINTENDENCIA FINANCIERA DE COLOMBIA Y LA AGENCIA NACIONAL DE CONTRATACIÓN PÚBLICA -COLOMBIA COMPRA EFICIENTE, la entidad estableció el mecanismo proporcionado por nuestro Intermediario de seguros, que consiste en un resumen de canales disponibles por las aseguradoras para la consulta y validación de los documentos que soportan las garantía y avales bancarios, contratos de seguro de cumplimiento y los patrimonios autónomos. Para el efecto, se dejará constancia de la consulta en el expediente contractual, mediante una captura de pantalla de la respuesta que tenga cada aseguradora, de acuerdo con el método de consulta de cada una de ellas.

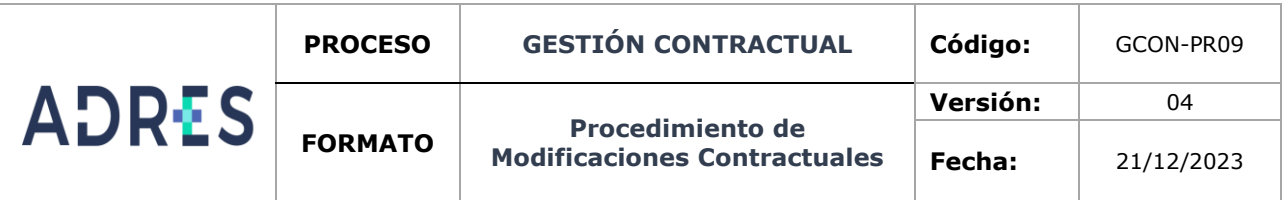

Cada director o jefe de Oficina designará un Enlace con contratación, que será quien asuma el liderazgo y responsabilidad de las actividades acá descritas.

Conforme a lo dispuesto en el numeral 4 del artículo 6 de la Ley Estatutaria 2097 de 2021, toda persona que pretenda suscribir contrato con la entidad deberá aportar el certificado de deudores alimentarios morosos emitido por el REDAM.

Se debe tener en cuenta y aplicar los términos y condiciones, en los casos dispuestos por Colombia Compra Eficiente, así como, el "Protocolo de indisponibilidad" consultable en la Plataforma SECOP II.

Este procedimiento, se encuentra alineado con las directrices que la ADRES ha definido dentro de la Política General de Seguridad y Privacidad de la información y el Manual de Políticas Específicas de Seguridad y Privacidad de la Información, en especial con las directrices relacionadas con: Gestión de Activos de Información, Clasificación de la información, Control de acceso, respaldo y restauración de la información y Privacidad y confidencialidad de la información para lo cual:

a. La asignación de perfiles en las herramientas colaborativas de la ADRES será responsabilidad del líder del proceso de la dependencia requirente o quién este delegue.

b. Cuando aplique, las copias de respaldo de la información de la dependencia requirente que se maneje dentro de este procedimiento serán ejecutadas por parte de la Dirección de Gestión de Tecnología de la Información, previa solicitud del líder del proceso, en donde se indique: que se respalda, cuando se respalda y cada cuanto se debe respaldar la información. De igual manera, es responsabilidad del líder del proceso validar que las copias realizadas se puedan restaurar y no se presente problemas de integridad de la información.

Para adelantar las modificaciones contractuales, deben tenerse en cuenta:

No podrá modificarse el objeto contractual.

De conformidad con el artículo 40 de la Ley 80 de 1993 los contratos no podrán adicionarse en más del cincuenta por ciento (50%) de su valor inicial, expresado éste en salarios mínimos legales mensuales.

La justificación de prorrogar el plazo del contrato no puede estar fundada en la demora del contratista por motivos de su propia culpa o negligencia para la entrega del bien, obra o servicio contratado.

Para tramitar una modificación contractual, el supervisor y/o interventor deberá radicar solicitud correspondiente, en la cual determine los argumentos en la cuales sustenta la misma., conforme a los formatos establecidos por la entidad.

En caso de cesión, el cesionario deberá cumplir con las mismas condiciones de experiencia e idoneidad definidas en el contrato que se pretende ceder.

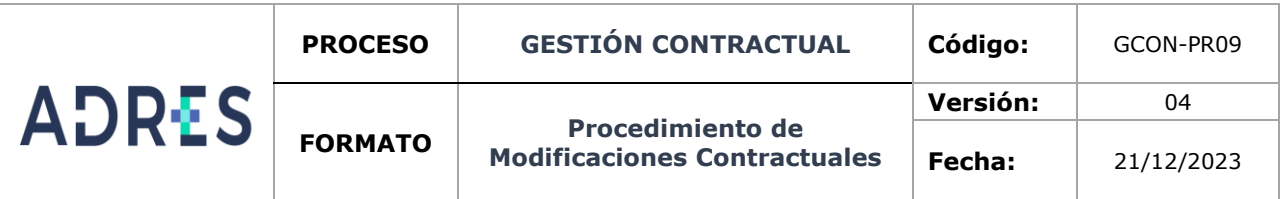

Para realizar la modificación de un contrato o convenio estos deben encontrarse vigentes.

Para dar trámite a la cesión, es necesario que el supervisor y/o interventor certifique el recibo a satisfacción de los servicios realmente prestados por el cedente. En este evento el supervisor del contrato deberá solicitar la cesión del contrato anexando la comunicación en que el contratista manifieste las razones por las cuales no puede seguir ejecutando el contrato, así como el balance financiero, cuyo formato se encuentra en la página web de la entidad y la documentación soporte del cesionario, con el fin de verificar el cumplimiento del perfil.

Los documentos de modificación deberán tener publicidad en el SECOP II o en la TVEC, en la fecha de su suscripción o a más tardar dentro de los tres (3) días hábiles siguientes a su celebración.

El SECOP II es la nueva versión del SECOP (Sistema Electrónico de Contratación Pública) para pasar de la simple publicidad a una plataforma transaccional que permite a Compradores y Proveedores realizar el Proceso de Contratación en línea, por lo anterior el enlace de la dependencia solicitante deberá verificar que el futuro contratista (aplica para cesiones de contrato) se encuentra debidamente registrado en el SECOP ll como proveedor, con el fin de facilitar el proceso de contratación en línea, permitir el acceso oportuno y permanente a la información de su actividad contractual dándole la posibilidad de revisar, aprobar y firmar los contratos elaborados por la Entidad Estatal como resultado del Proceso de selección, por lo anterior es responsabilidad del enlace de la dependencia requirente validar que el futuro contratista haya surtido el trámite de registro como proveedor en la mencionada plataforma.

- **5. REQUISITOS LEGALES:** Ver normograma del proceso.
- **6. DEFINICIONES:** Ver Glosario General

#### **7. DESARROLLO DEL PROCEDIMIENTO**

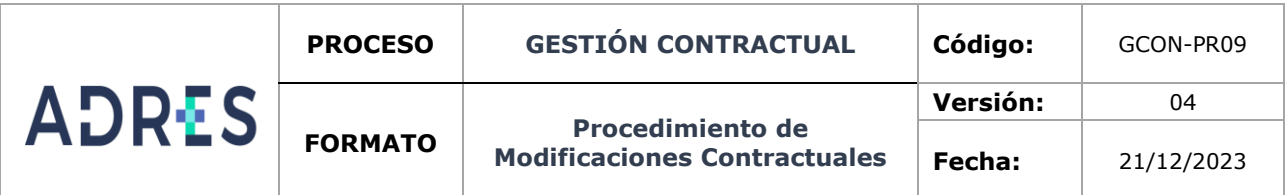

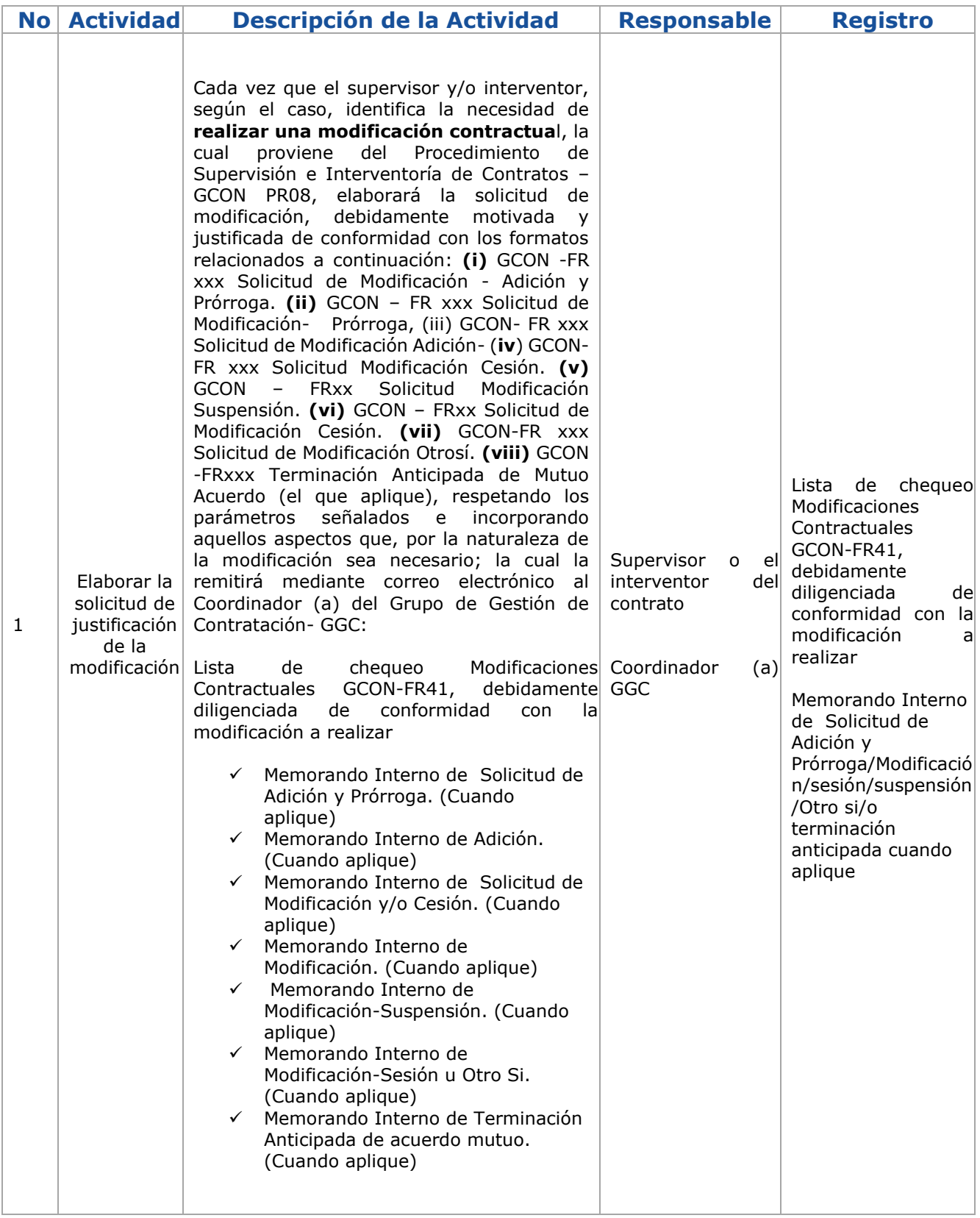

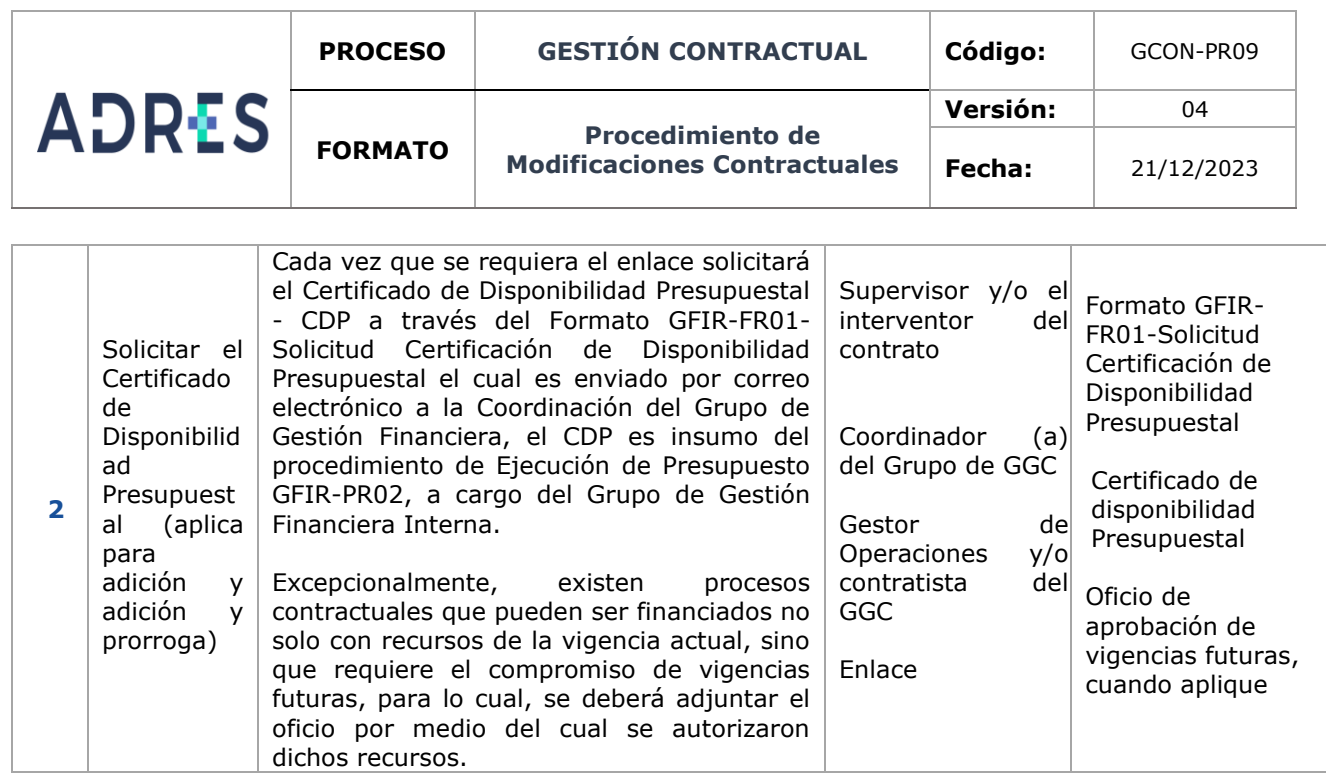

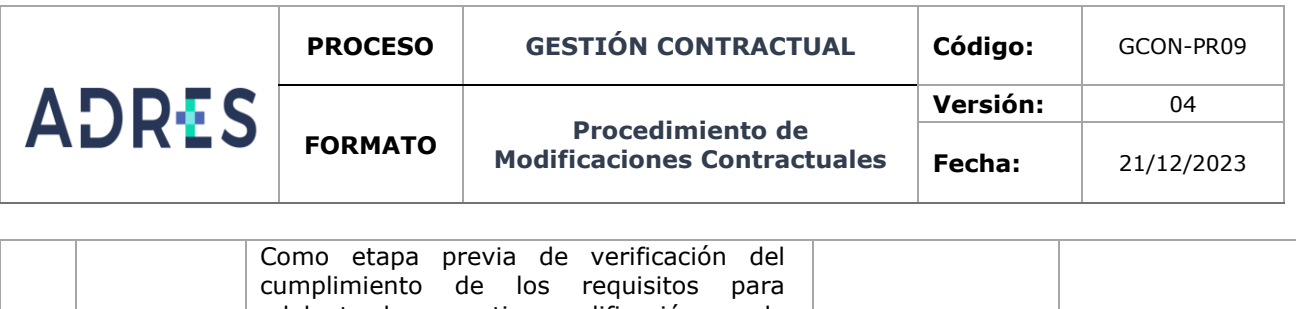

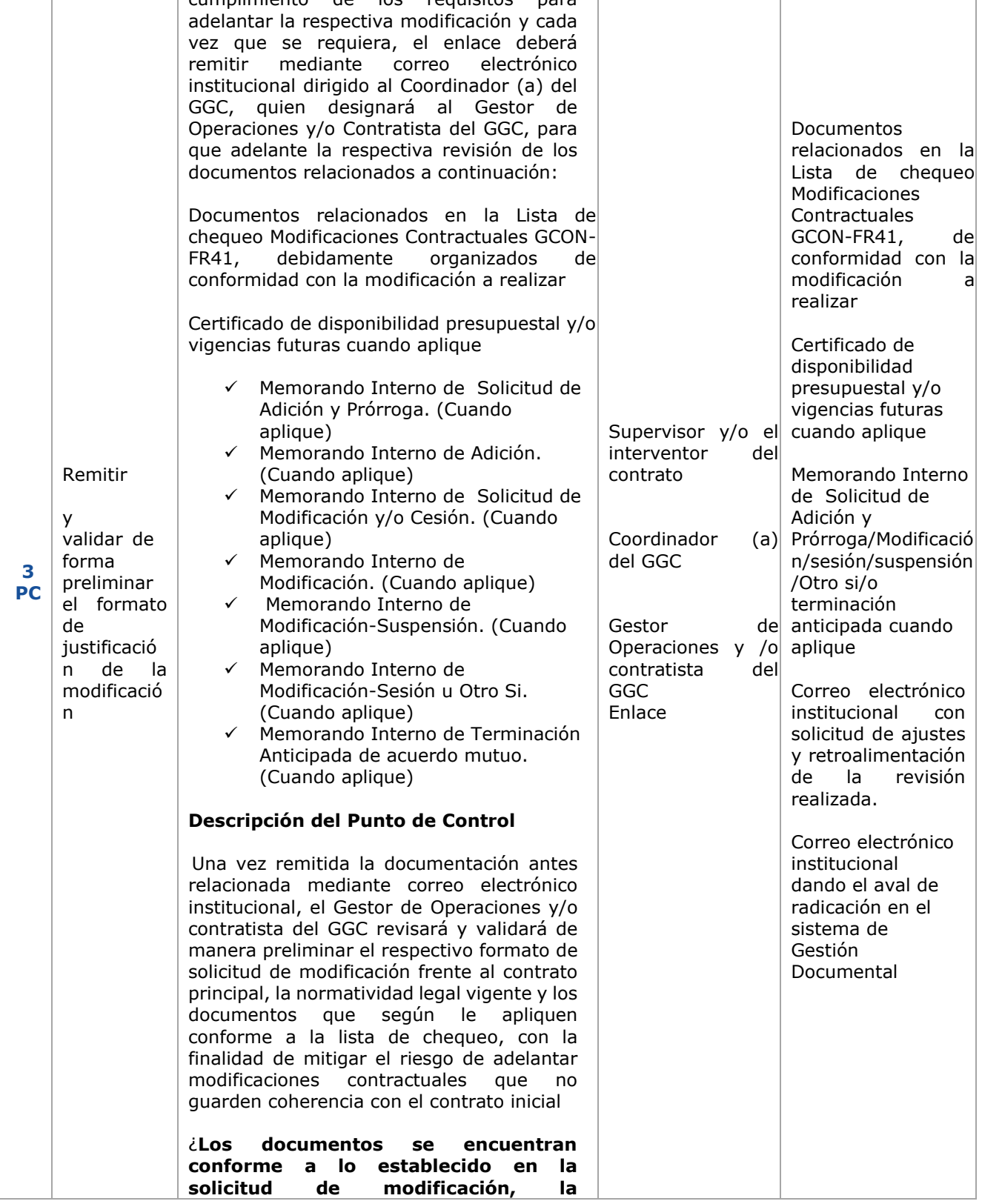

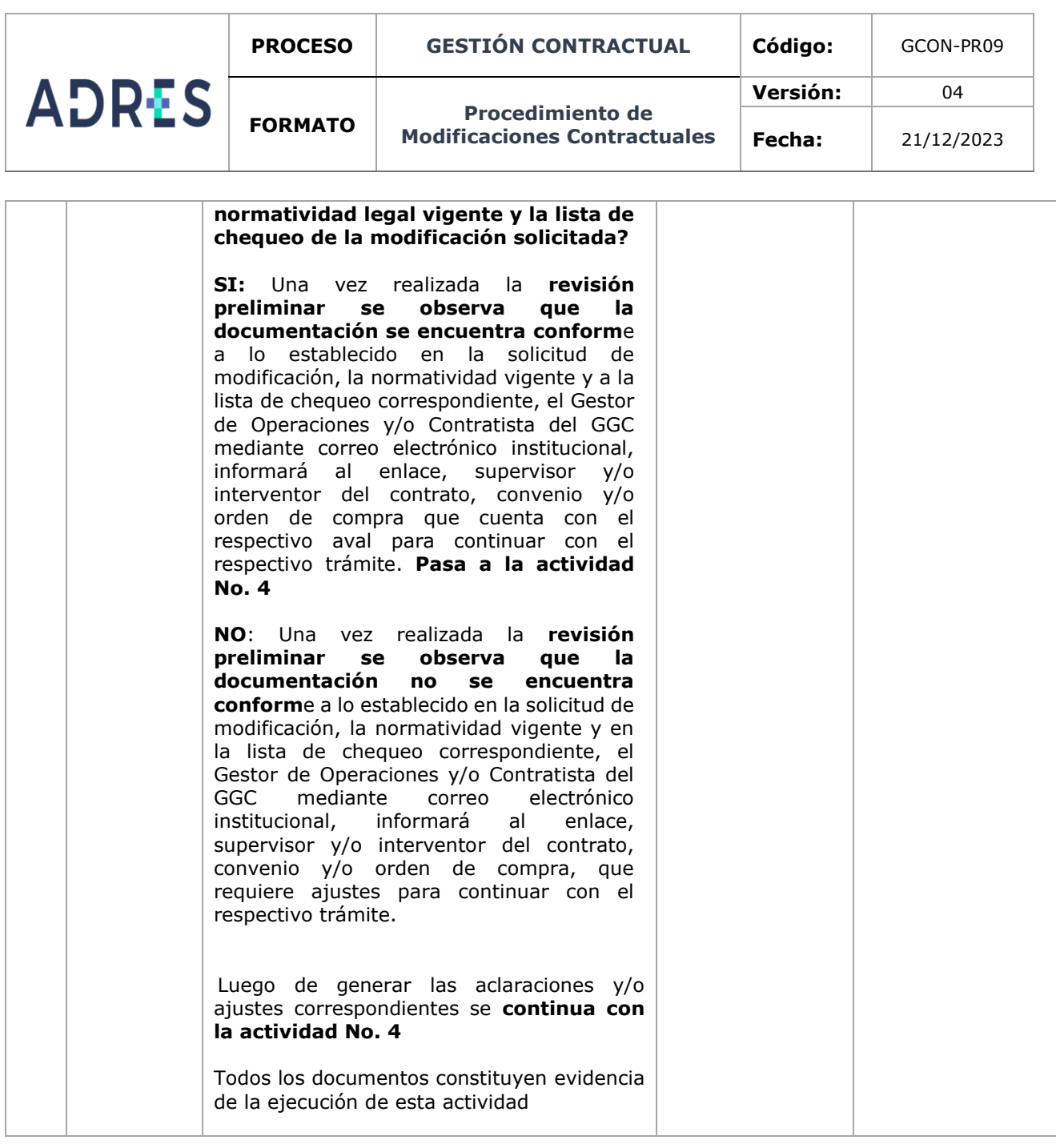

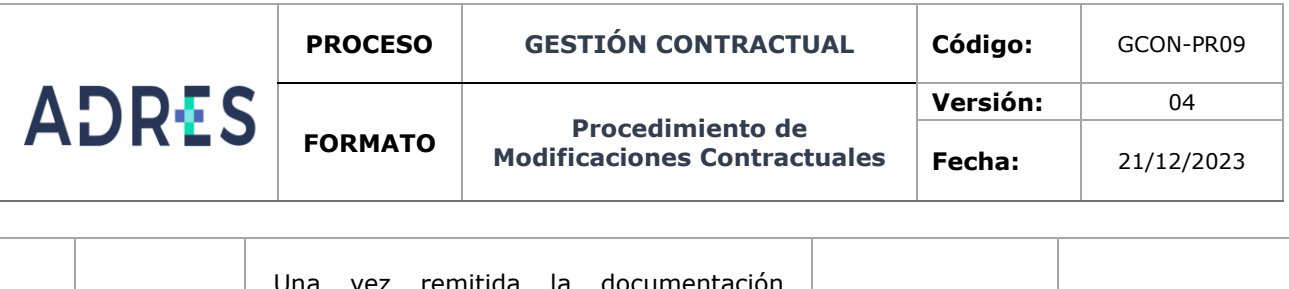

![](_page_7_Picture_281.jpeg)

![](_page_8_Picture_302.jpeg)

![](_page_8_Picture_303.jpeg)

![](_page_9_Picture_272.jpeg)

![](_page_10_Picture_405.jpeg)

![](_page_10_Picture_406.jpeg)

![](_page_11_Picture_274.jpeg)

![](_page_12_Picture_451.jpeg)

 $\overline{\Gamma}$ 

![](_page_12_Picture_452.jpeg)

Una vez impreso o descargado este documento se considera copia no controlada GEDO-FR02 V3

![](_page_13_Picture_233.jpeg)

![](_page_14_Picture_127.jpeg)

![](_page_14_Picture_128.jpeg)

![](_page_15_Picture_215.jpeg)

![](_page_15_Picture_216.jpeg)

![](_page_15_Picture_217.jpeg)